6809 DEBUGGER USER'S MANUAL

1st Printing

COPYRIGHT (C) 1984 SOFTWARE DYNAMICS

This manual describes IDB09 Version 1.0. Software Dynamics has carefully checked the information given in this manual, and it is believed to be entirely reliable. However, no responsibility is assumed for inaccuracies. Software Dynamics reserves the right to change the specifications without notice.

**\*\*\*\*\*\*\*\*\*\*\*\*\*\*\*\*\*\*\*\*\*\*\*\*\*\*\*\*\*\*\*\*\*\*\*\*\*\*\*\*\*\*\*\*\*\*\*\*\*\*\*\*\*\*\*\*\*\*\*\*\*\*\*\*\*\*\*\*\*\* \*\***  This manual describes software which is a proprietary product **\*\***  \*\* of Software Dynamics (SD). SD software is licensed for use on a \*\* **\*\***  of Software Dynamics (SD). SD software is licensed for use on a single copy per computer basis, and is covered by u.S copyright **\*\* \*\***  laws. Unless a written exception is obtained from SD, the soft-**\*\* \*\***  ware must be used only on the single computer whose unique, SD-**\*\* \*\***  assigned serial number matches that for which the software was **\*\* \*\***  purchased. Copying the software for any purpose other than **\*\* \*\***  archival storage, or use of the software on other than the as-**\*\* \*\***  signed serial numbered CPU is strictly prohibited. SD assumes **\*\* \*\***  no liability regarding the use of the software. **\*\***  Certain software programs and datafiles are delivered for use **\*\* \*\***  in an encrypted format. The content of such programs and data **\*\* \*\***  are considered to be a trade secret of SD. Attempts or suc- **\*\* \*\***  cess at breaking the encryption, publication of the results of **\*\***  \*\* such attempts or successes, or copying, storage or use of such a \*\* \*\* such attempts or successes, or copying, storage or use of such a \*\*<br>\*\* file in clear text form will be treated as theft of a trade sec- \*\* **\*\***  ret, and prosecuted as such. **\*\* \*\***  POSSESSION OR USE OF THIS MANUAL OR THE SOFTWARE IT DESCRIBES **\*\* \*\***  CONSTITUTES AGREEMENT BY THE USER TO THESE TERMS. **\*\* \*\* \*\*\*\*\*\*\*\*\*\*\*\*\*\*\*\*\*\*\*\*\*\*\*\*\*\*\*\*\*\*\*\*\*\*\*\*\*\*\*\*\*\*\*\*\*\*\*\*\*\*\*\*\*\*\*\*\*\*\*\*\*\*\*\*\*\*\*\*\*\*** 

This manual and the software it describes are the copyrighted property of Software Dynamics.

NOTICE

# TABLE OF CONTENTS

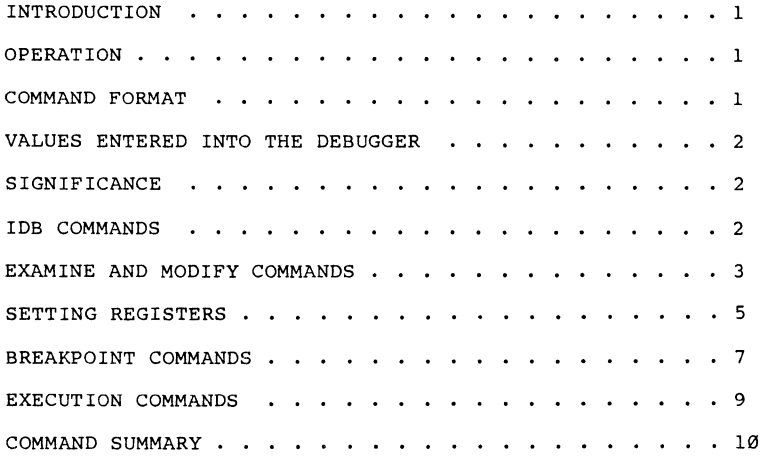

 $\frac{1}{4}$ 

4

 $\frac{1}{2}$ 

INTRODUCTION

IDB is a small memory, stand-alone debugger for 6809 microprocessor systems. It is appropriate for debugging assembly language object programs.

IDB allows the programmer to: display and change memory, to display and change registers, and to set breakpoints.

This manual describes IDB Version 1.0.

NOTATION:

In the examples included in this manual, underlined characters<br>are typed by the operator. Comments to the right do not appear as output of the debugger; all other printed data is typical debugger output. Many of the examples use previous examples to set up a known situation.

## OPERATION

The debugger gains control automatically in some ROM-based systems. Usually, control is initially passed to the debugger by an SDOS DEBUG command or <sup>^</sup>D typed to SDOS (see SDOS Manual).

The programmer interacts with IDB via commands given at the keyboard. IDB gives has no prompt but does dump the registers on keyboard. IDB gives has no prompt but does dump the registers on startup. IDB cheCKS command input character by character. If an entry is incorrect, it is diagnosed immediately by a print-out of "??" followed by a carriage-return. When a command error occurs<br>any opened location is closed. If a valid command is entered. IDB executes the command and accepts another command.

All IDB commands and hexadecimal numbers can be entered in either<br>upper or lower case. In this manual only uppercase commands are shown. A small letter immediately to the left of a command represents a numeric value entered by the operator.

#### COMMAND FORMAT

All commmands to IDB fit one of the following forms:

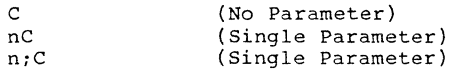

where n is a hex number up to ten digits depending upon the<br>command. <CR> is a carriage-return, <LF> is a line-feed and C is<br>a command character (letter, punctuation mark, <CR>, or <LF>).<br>";" is a semicolon and "," is a co

#### VALUES ENTERED INTO THE DEBUGGER

IDB accepts four formats for numbers:

Hex numbers, a string of hex letters or digits: 0A BC9 22 BD3FA9

- (Period), meaning the address of the last opened memory location, whether it is open now or not. This is referred to as the open location marker.
- \* (asterisk), meaning the value that is displayed as the P register contents on a register dump (location of next instruction to execute).
- 'c (single quote, followed by any character), meaning "the ASCII value of the character c". 'A is equivalent to typing in 41 (hex); likewise, 'b = hex 62.

## SIGNIFICANCE

Numbers entered into lOB have significance (size in bytes) based on the number of digits keyed in. This significance is used by commands which store into memory.

> 1 or 2 digits gives 1 byte significance 3 or 4 digits gives 2 byte significance 5 or 6 digits gives 3 byte significance 7 or 8 digits gives 4 byte significance 9 or 10 digits gives 5 byte significance (Period) has 2 bytes of significance \* (Asterisk) has 2 bytes of significance 'c has 1 byte of significance

#### IDB COMMANDS

lOB commands fall into the following categories:

Examine and Modify Memory Set Register Breakpoints Execute

#### Examine and Modify Commands

The examine and modify commands are used to display and/or change memory locations and registers.

COMMAND OPERATION

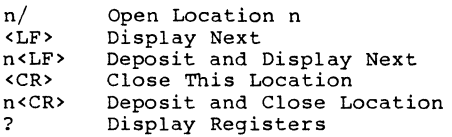

The n/ command is used to open location n and display its content. "Opening a location" means to make it available for examination and/or modification.

The <LF> (line-feed) command is used to advance the open location address and display the contents of the new location. The open<br>location address is bumped by one, and the next byte is displayed. <LF> is only valid when a location is open.

The n<LF> command is used to deposit from one to five bytes. The open location address is bumped by the significance of n. n<LF> is only valid when a location is open.

The <CR> (carriage-return) command is used to close the currently open location. The open location address is not advanced. <CR> is a no-op when a location is not open.

The n<CR> command is used to deposit from one to five bytes into the open location. The open location address is not advanced and the location is closed. n<CR> is only valid when a location is open.

The? Command is used to display the registers. This display is referred to as a register dump elsewhere in this manual. In a register dump, the contents of the registers follow the letter naming that register. "z" refers to the page register.

Examples:

 $\mathcal{R}^{\mathcal{A}}$ 

100/FF 45 <CR>
DEPOSIT 45 OVER FF IN LOCATION 100<br>
• 45 <LF>
EXAMINE LOCATION 100, EXAMINE NEXT  $\frac{1}{\sqrt{2}}$  45  $\frac{1}{2}$   $\frac{1}{2}$   $\frac{1}{2}$   $\frac{1}{2}$   $\frac{1}{2}$   $\frac{1}{2}$  OPEN THE LAST LOCATION; EXAMINE NEXT.  $\frac{7}{100}$  + 45  $\frac{7}{100}$  + 5  $\frac{7}{100}$  = EXAMINE LOCATION 100, EXAMINE NEXT.<br>  $\frac{8102}{100}$  + 45  $\frac{1}{30}$  EV = CHANGE VALUE AND EXAMINE NEXT.<br>  $\frac{7}{100}$  7E3608 39<CR> FIX INSTRUCTION AT P COUNTER<br>
FIX INSTRUCTI ? DUMP REGISTERS C=C0 A=01 B=FE Z=00 X=3031 Y=0000 U=C27D P=3005 S=4073

#### SETTING REGISTERS

The following commands are used to change the contents of a specific register by name.

> COMMAND OPERATION n;A Set A Register to n<br>n;B Set B Register to n n;C Set C Register to n<br>n;X Set X Register to n<br>n;S Set S Register to n n;S Set S Register to n<br>n;P Set P Reqister to n n;U Set U Register to n<br>n;Y Set Y Register to n n;Y Set Y Register to n<br>n;D Set D Register to n n;D Set D Register to n<br>n;Z Set Z register to n Set Z register to n

The  $n;A$   $n;B$   $n;C$   $n;Z$  commands set registers A B C Z respectively to the rightmost byte of n.

The n;X n;S n;P n;U n;Y and n;D commands set registers X S P U Y and D respectively to the rightmost two bytes of n. If a one byte value is given. a leading zero byte is assumed.

When the stack pointer is set, IDB assumes that the value given, minus 12, points to a interrupt context block (i.e., n-12 points to a condition code byte). The contents of this context block are used as the values of the registers.

When IDB starts up, it allocates a 12 byte stack for the user's context block.

Examples:

```
1;A SET THE A REGISTER TO Ø1<br>FE:B SET THE B REGISTER TO FE
FE;B SET THE B REGISTER TO FE CO;C SET THE C REGISTER TO CO
                   SET THE C REGISTER TO CØ
? SHOW REGISTERS
C=C0 A=01 B=FE Z=00 X=3031 
¥=0000 U=C27D P=3005 S=4073 
\frac{1234 \cdot A}{123456 \cdot B} SET THE A REGISTER TO 34
\frac{123456}{123456}; B SET THE B REGISTER TO 56
                   SHOW REGISTERS
\overline{C}=CØ A=34 B=56 Z=ØØ X=3Ø31
¥=0000 U=0000 P=3005 S=4073 
\frac{1 \cdot X}{2} SET X TO 0001
                   SHOW REGISTERS
C=C0 A=34 B=56 Z=00 X=0001 
¥=0000 U=0000 P=3005 S=4073 
\frac{1234 \times 1234}{2} SET X TO 1234
                   SHOW REGISTERS
\bar{C} = CØ A=34 B=56 Z=00 X=1234
¥=0000 U=0000 P=3005 S=4073 
FE/ 00 LOOK AT LOCATION FE<br>FE/ 00 2245<CR> MAKE IT AN INSTRUCTION
                  SHOW REGISTERS
\bar{C} = CØ A=34 B=56 Z=ØD X=1234
¥=0000 U=0000 P=00FE S=4073
```
Caution: setting the stack pointer (S register) causes the remaining registers to take on arbitrary new values according to their positions in the context block pointed to by the new value of the S register!

FE;S SET THE STACK POINTER TO ØØFE  $\overline{C} = F3$  A=04 B=04 Z=0D X=9762 ¥=0000 U=C27D P=0067 S=00FE

#### BREAKPOINT COMMAND

"Breakpoints" are used to stop a program at a certain place so that the state of the machine can be examined. The programmer places a breakpoint in his program where he wishes; then he tells IDB to run his program (see Execution Commands). When the program hits a breakpoint, control is passed to IDB, which results in a register dump. The programmer then can examine or change memory, place a new breakpoint, start his program again or continue execution from where it left off.

## COMMAND OPERATION

nl Set Unconditional Breakpoint on Address n 01 Clear Breakpoint

An IDB breakpoint consists of a "JSR" instruction. The JSR instruction is "planted" at the breakpoint location to regain control when encountered.

Since a JSR takes three bytes, no breakpoint may be set within two bytes of another breakpoint. Setting breakpoints in ROM doesn't work. This may not be obvious since the breakpoints can't be seen in the user's code while IDB is in the command input mode. The breakpoint JSR instruction is not "planted" in the user code. Execution is requested (see Execution Commands), For example, if a breakpoint were set at location 200 (by entering example, if a breakpoint were set at location 200 (by entering "2001"), examination of location 200 will still show the original user code rather than IDB'S br

When the user's program is executing, and it encounters a breakpoint JSR, then the breakpoint is "hit"; the breakpoint JSR is removed,the original user code is restored and a register dump is displayed. IDB then enters command input mode.

When a breakpoint hits, the next instruction to execute is the one at the breakpoint address (the instruction at the breakpoint<br>has not yet been executed). Entering the G command on the Entering the G command on the console after hitting the breakpoint will result in an immediate breakpoint "hit" without having executed any instructions because the P register still points to the breakpoint location. convenient way to continue from a breakpoint is to use the set new breakpoint and proceed (nX) command.

Using a JSR instruction for a breakpoint causes some Using a JS.<br>peculiarities.

Example:

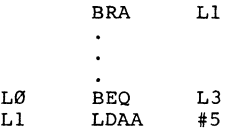

Breakpointing on L0 is hazardous during realtime execution if the "BRA Ll" is executed. The reason for this is that the breakpoint JSR is planted at L0 and it will take up the first byte of Ll, so that during realtime execution, Ll does not contain a "LDAA #5" instruction <sup>I</sup>

Example:

BSR XYZ

Breakpointing the BSR is fatal when the RTS in subroutine XYZ is executed because the third byte of the breakpoint JSR covers the first byte of the instruction following the BSR. When the called subroutine returns, the instruction will most likely be invalid, and at the very least will cause unpredictable results.

The set breakpoint command (n!) is used to set the breakpoint on a particular location.

Examples:

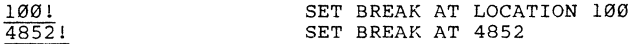

### EXECUTION COMMANDS

The execution commands are used for proceeding from a breakpoint, or restarting a program.

COMMAND OPERATION

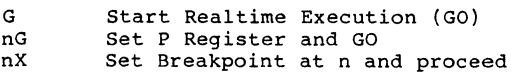

The G command is used to start realtime execution from the current context block (the context block consists of all the registers displayed by the "?" command). All of the registers<br>are loaded including the S register and control is transferred to the user program. Instruction execution begins with the instruction pointed to by the P register, and execution continues in real time. If a breakpoint JSR is encountered, IDB will regain control and give a register dump and enter command mode.

The nG command sets the P register in the context block to n, then does a G command. If the significance of n is one, a leading zero byte is assumed.

The nX command is used to continue realtime execution from a breakpoint. It also sets a new breakpoint at location n.

## COMMAND SUMMARY

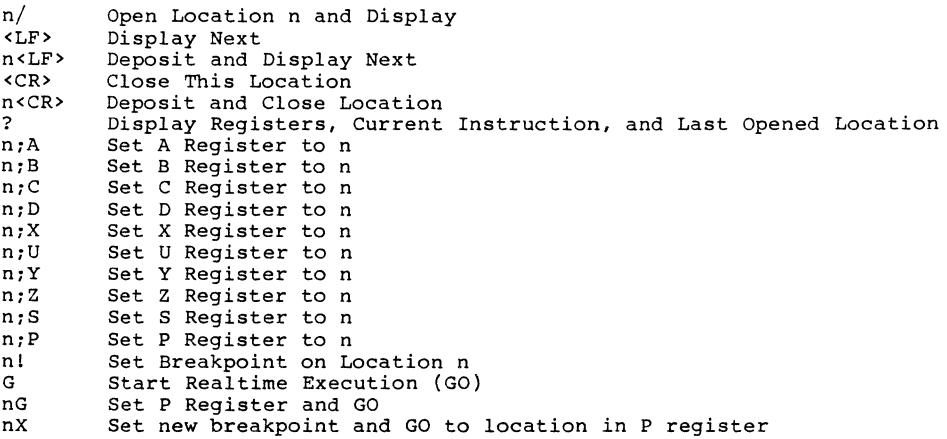